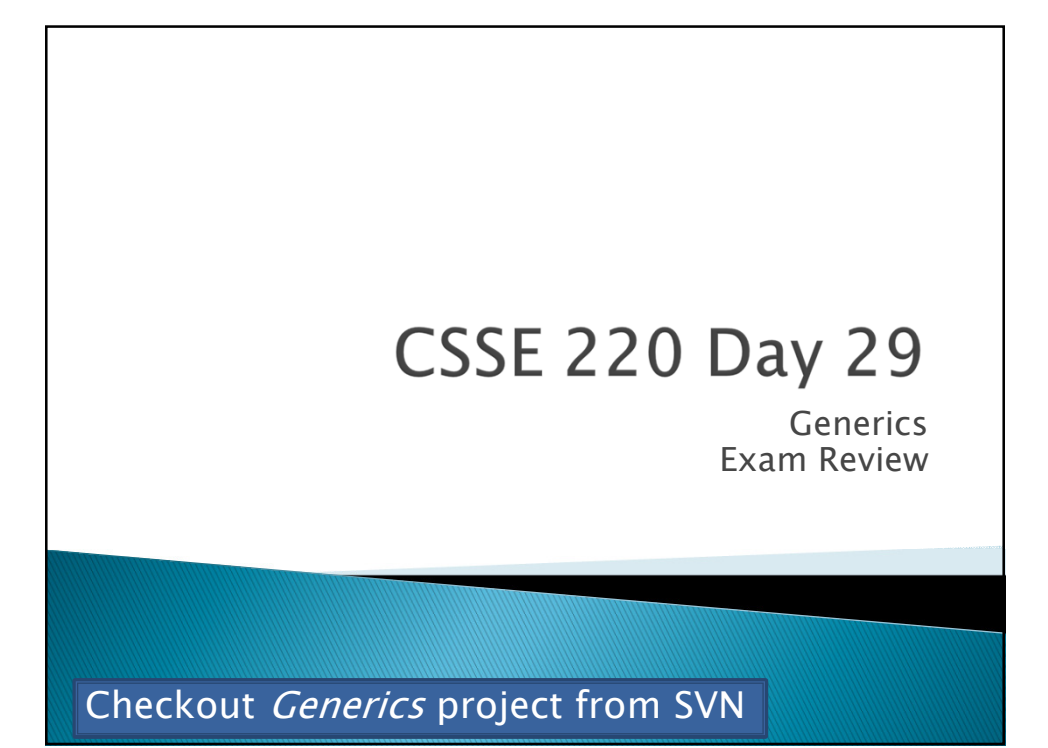

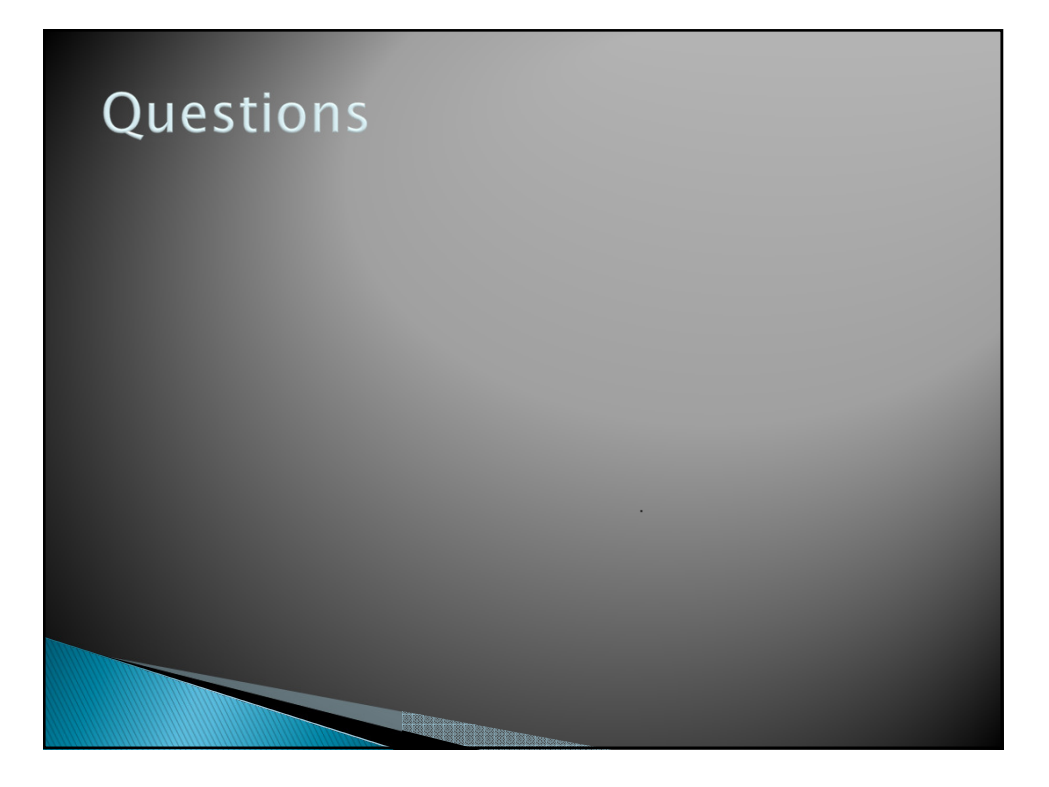

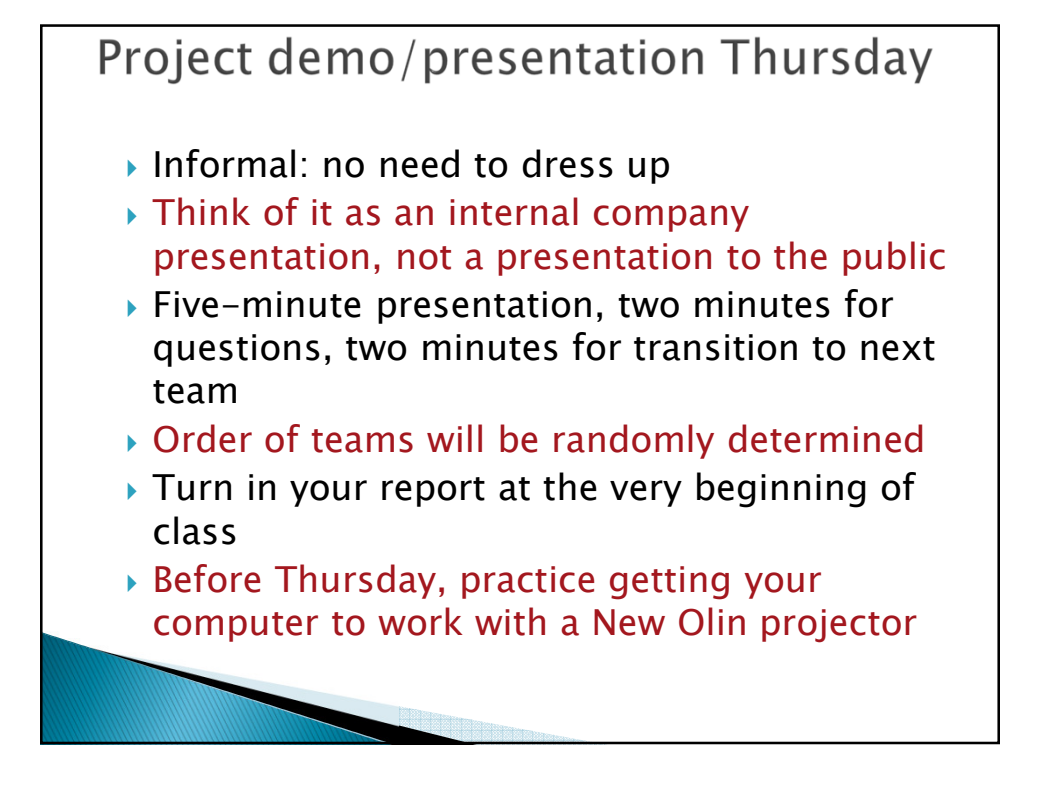

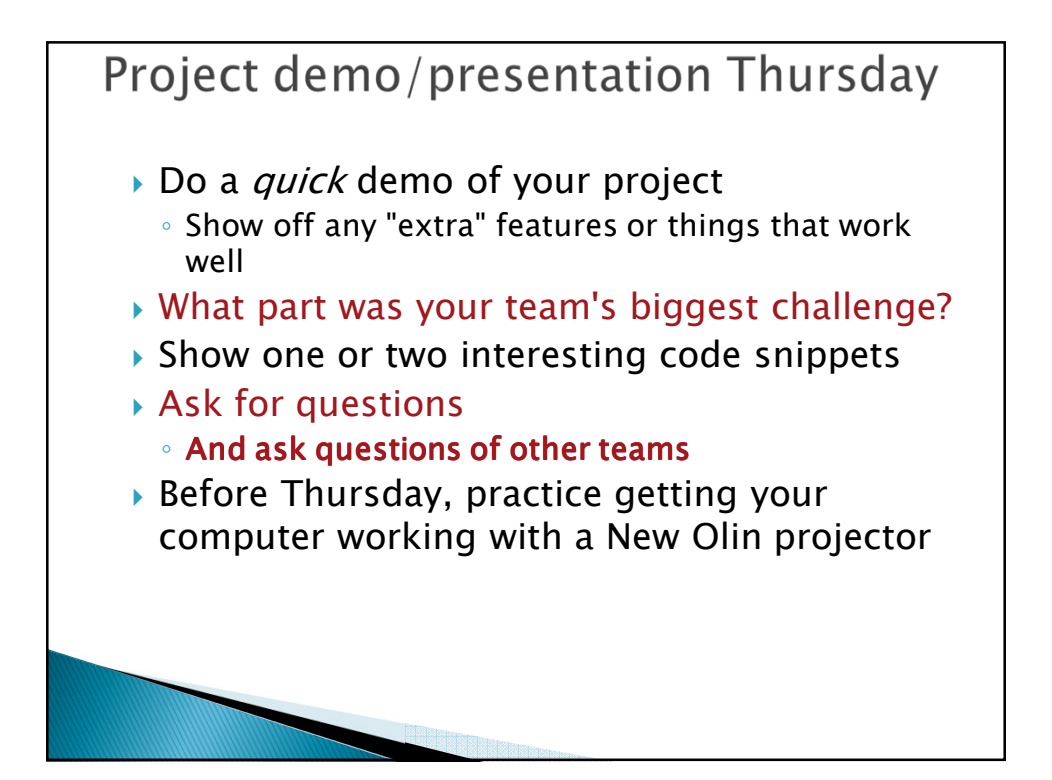

## **Final Exam**  *Exam is Tuesday, Feb. 21 at 6:00 pm Same general format as previous exams Same resources:* ◦ *Paper part: Three double-sided sheets of paper*  ◦ *Computer part: 3 sheets, plus textbook, course web pages and ANGEL pages, JDK documentation, programs in YOUR CSSE220 repository Comprehensive, but focused on Chapters 9-18 May include problems that make sure you understand your team's project code*

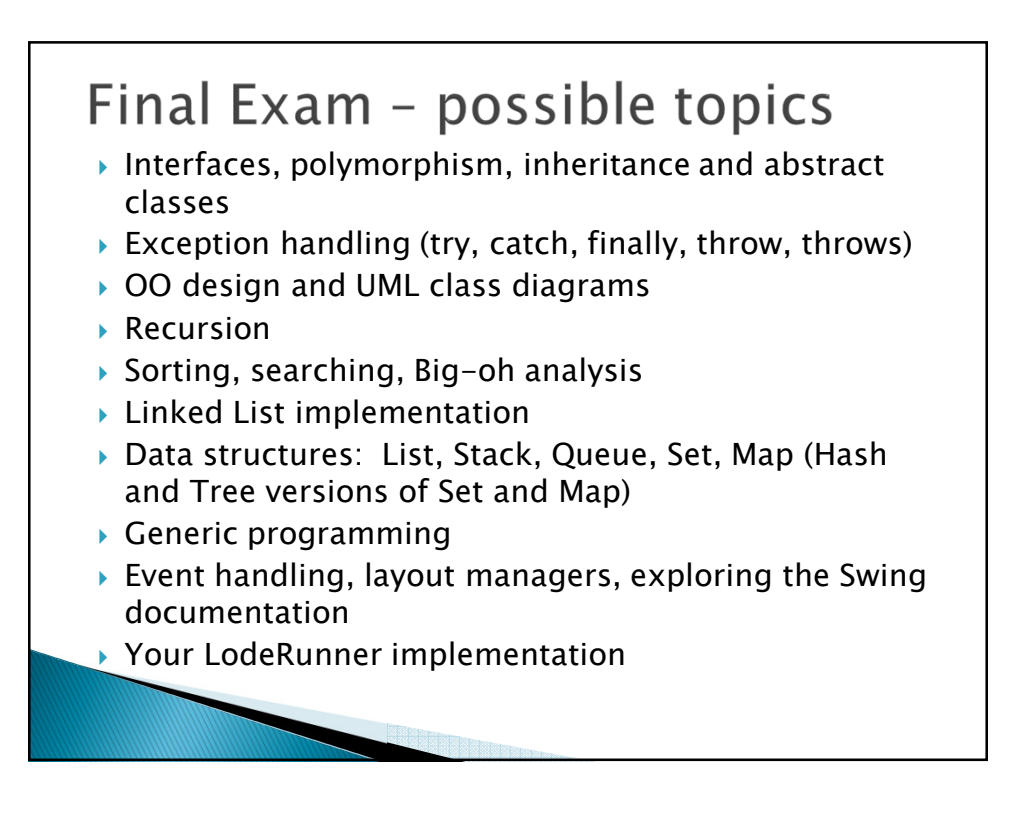

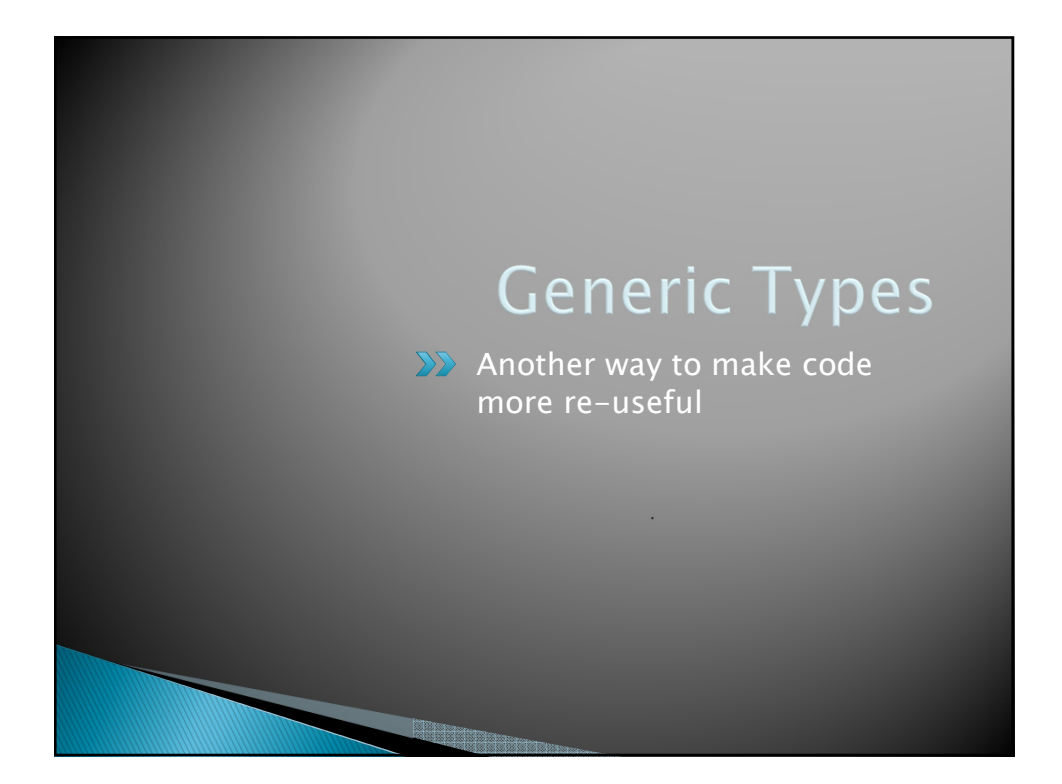

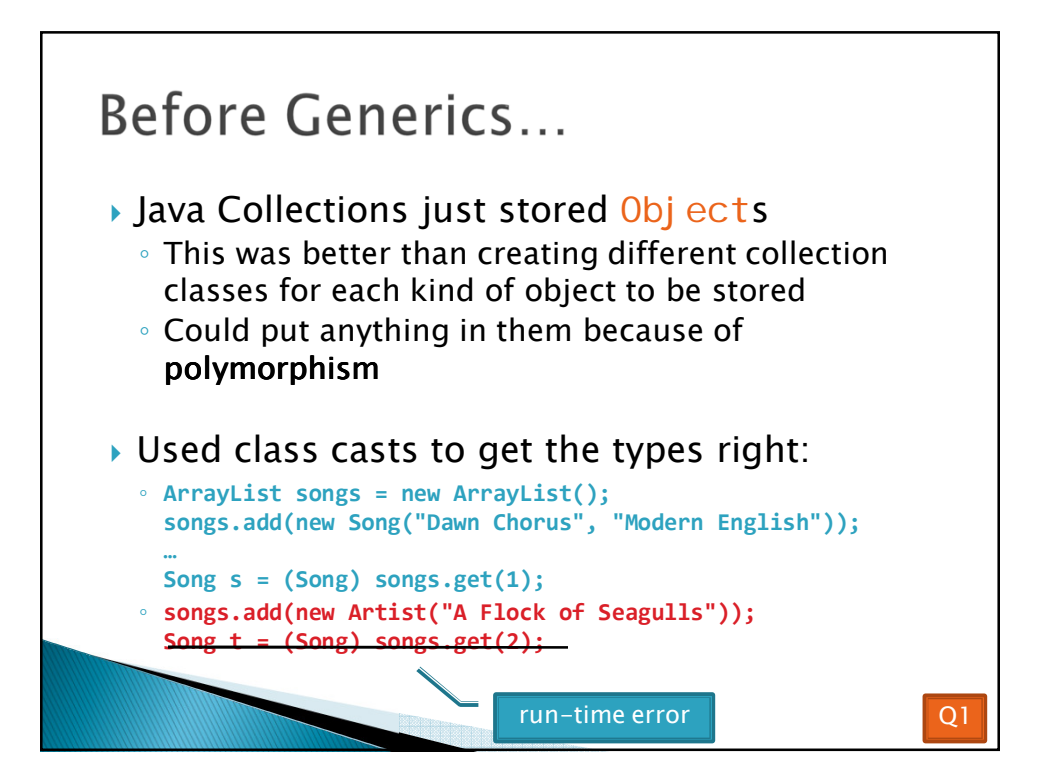

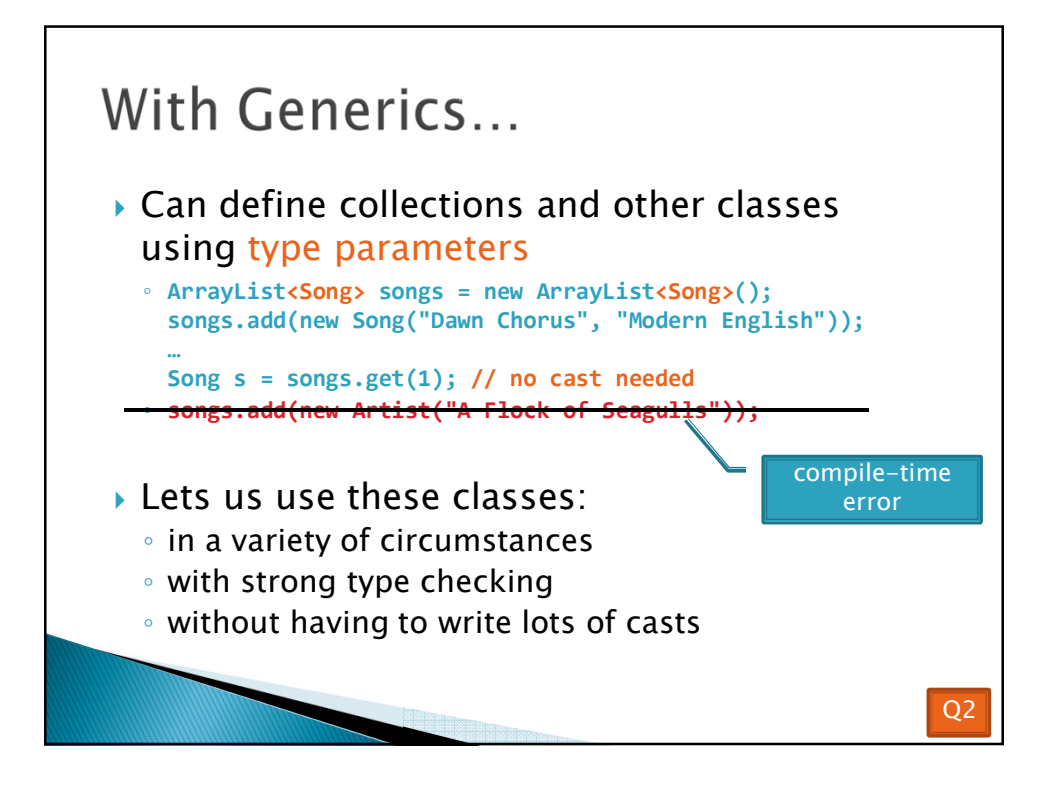

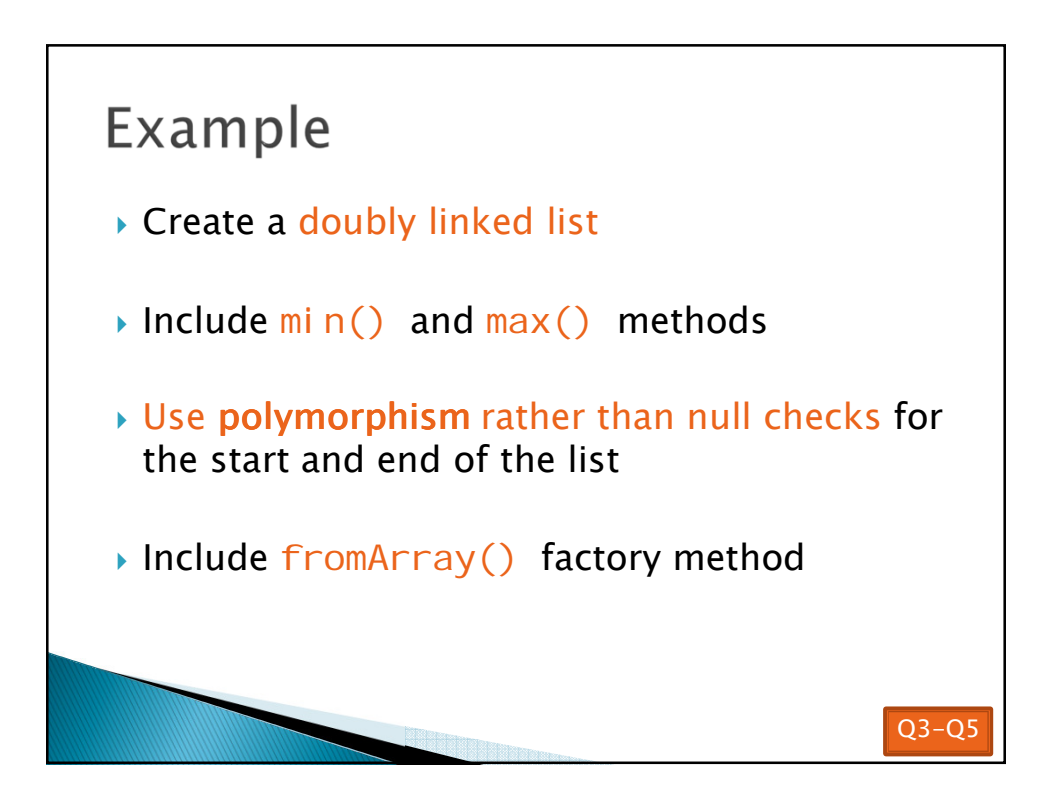

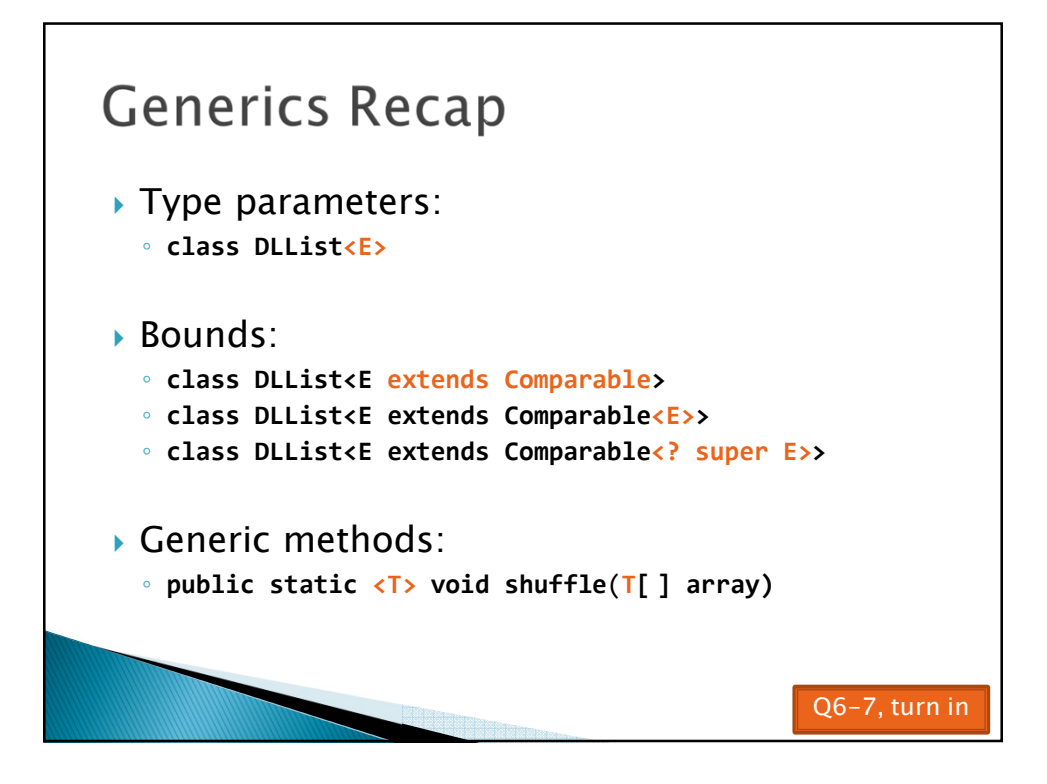

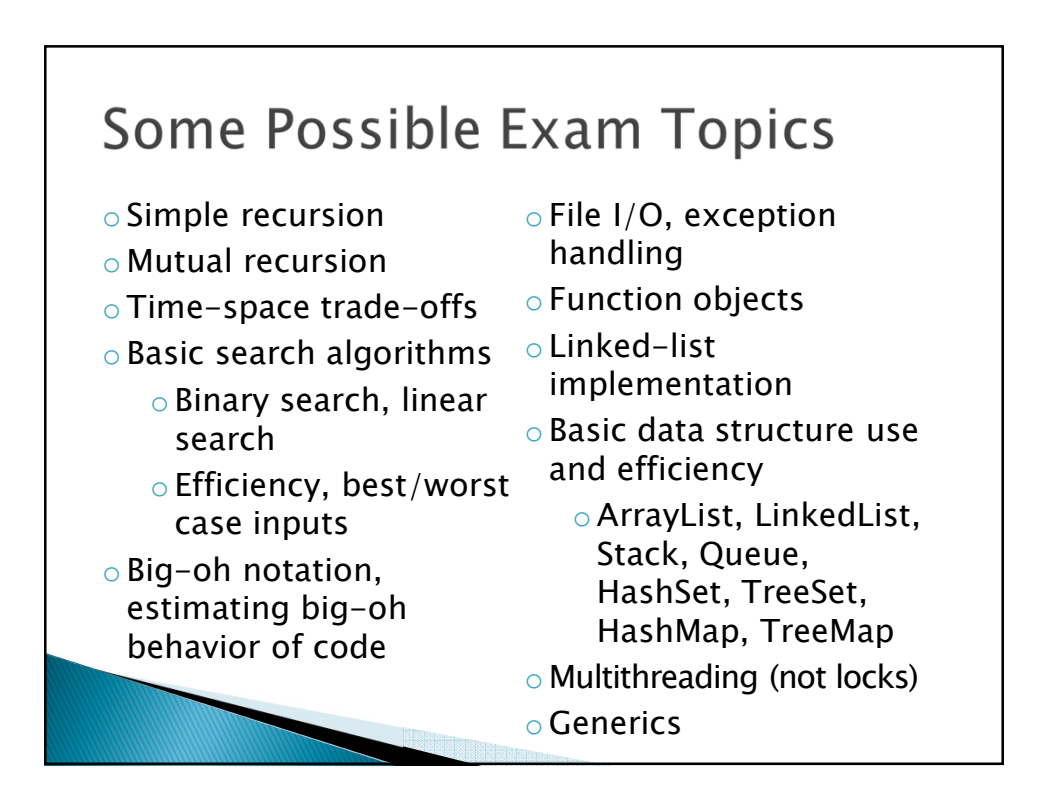

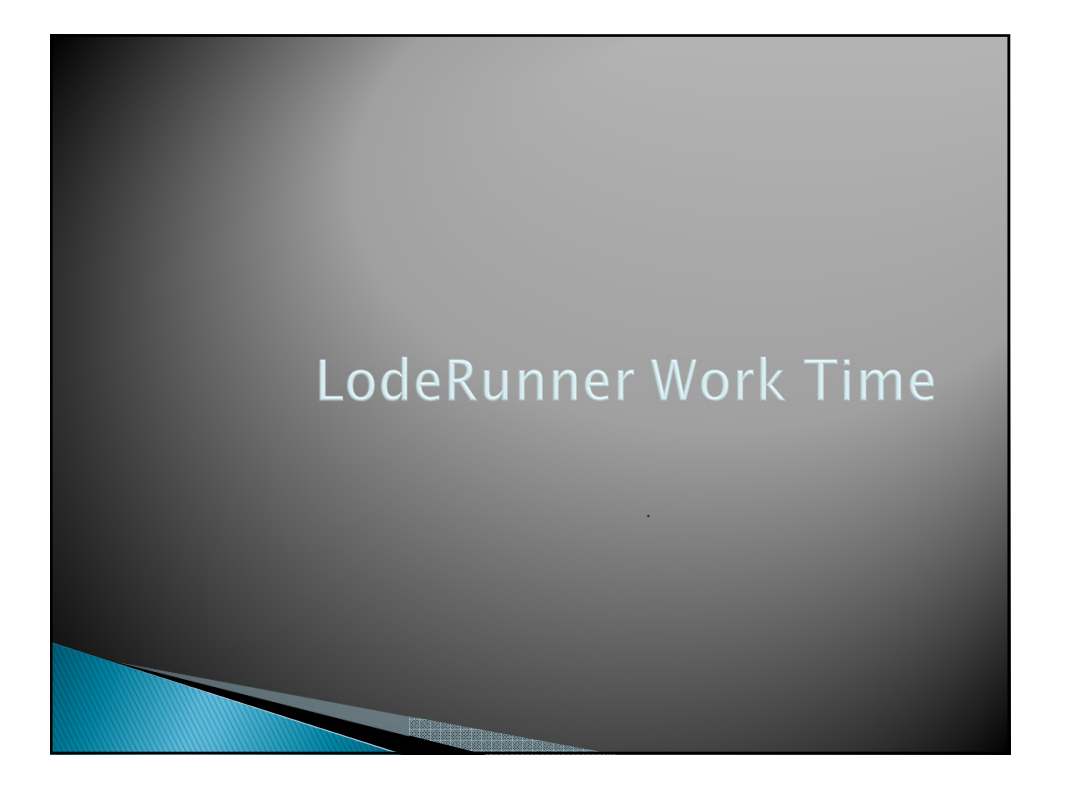